Профессия СПО ГБПОУ КК АТАТС 23.01.07 Машинист крана (крановщик)

г. Апшеронск, 2022

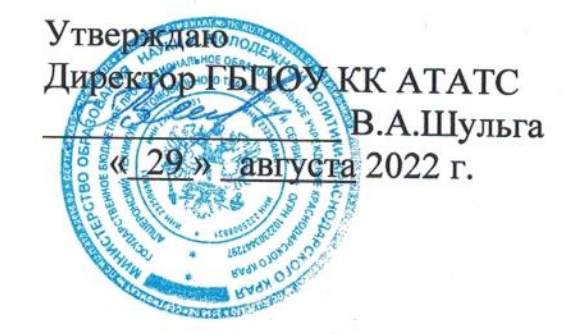

### УЧЕБНЫЙ ПЛАН

основной профессиональной образовательной программы среднего профессионального образования

по программе подготовки квалифицированных рабочих, служащих

государственного бюджетного профессионального образовательного учреждения

Краснодарского края «Апшеронский техникум автомобильного транспорта и сервиса»

# по профессии 23.01.07 Машинист крана (крановщик)

Квалификация водитель автомобиля, машинист крана автомобильного Форма обучения очная Срок получения СПО по ППКРС: 2 года 10 месяцев на базе основного общего образования Профиль получаемого профессионального образования: технический

### 1. Пояснительная записка

### 1.1 Нормативная база реализации образовательной программы ГБПОУ КК АТАТС

Настоящий учебный план основной профессиональной образовательной программы среднего профессионального образования государственного профессионального бюджетного образовательного учреждения Краснодарского края «Апшеронский техникум автомобильного транспорта и сервиса» разработан на основе Федерального государственного образовательного стандарта (далее - ФГОС) по профессии среднего профессионального образования (далее - СПО) 23.01.07 Машинист крана (крановщик), утвержденного приказом Министерства образования и науки Российской Федерации №847 от 02.08.2013 г., зарегистр. Министерством юстиции рег. № 29674 от 20.08.2013 г, с изменениями приказ Министерства образования и науки РФ №391 от 09.04.2015 г., зарегистрирован Министерством юстиции рег. №37276 от 14 мая 2015 г. и на основе федерального государственного образовательного стандарта среднего общего образования, реализуемого в пределах образовательной программы с учетом профиля получаемого профессионального образования, а также:

- Федерального закона от 29 декабря 2012 г. N 273-ФЗ «Об образовании в Российской Федерации»;
- Закон Краснодарского края от 16 июля 2013 года №2770-КЗ «Об образовании в Краснодарском крае»;
- Приказа Министерства образовании и науки Российской Федерации №464 от 14.06.2013 г. (зарегистрированный МИНЮСТ РОССИИ № 29200 от 30 июля 2013 года) «Об утверждении Порядка организации и осуществления образовательной деятельности по образовательным программам среднего профессионального образования»;
- Приказа Министерства науки и высшего образования Российской Федерации и Министерства просвещения Российской Федерации №885/390 от 05.08.2020 г. «О практической подготовке обучающихся»;
- Приказа министерства образования и науки Российской Федерации №800 от 08.11.2021 г. (зарегистрированный МИНЮСТ РОССИИ № 66211 от 07 декабря 2021 года) «Об утверждении Порядка проведения государственной итоговой аттестации по образовательным программам среднего профессионального образования»;
- Письма Минобрнауки РФ от 20.10.2010 N 12-696 «О разъяснениях по формированию учебного плана ОПОП НПО и СПО»;
- Разъяснений ФИРО по реализации ОП среднего общего образования в пределах освоения образовательных программ СПО на базе основного общего образования с учетом требований ФГОС и профиля получаемого образования от 10.04.2014г.;
- Устава ГБПОУ КК АТАТС, утвержденного приказом министерства

образования и науки Краснодарского края №4187 от 24 сентября 2014 года;

- Положения о практической подготовке обучающихся ГБПОУ КК ATATC;
- Положения о формировании образовательной программы ГБПОУ КК ATATC:
- Положения о государственной итоговой аттестации ГБПОУ КК АТАТС;
- Положения о текущем контроле, промежуточной аттестации и переводе на следующий курс обучающихся ГБПОУ КК АТАТС.

В соответствии с п.12. Приказа Министерства образования и науки Российской Федерации от 14.06.2013г. №464 «Об утверждении Порядка организации и осуществления образовательной деятельности по образовательным программам среднего профессионального образования» настоящий учебный план является частью образовательной программы ГБПОУ КК АТАТС, включающей также программы учебных дисциплин, профессиональных модулей, другие материалы, обеспечивающие воспитание и качество подготовки обучающихся, а также календарный учебный график и методические материалы, обеспечивающие реализацию образовательной программы. Настоящий учебный план определяет качественные и количественные характеристики образовательной программы по профессии.

# 1.2 Организация учебного процесса и режим занятий

Даты начала занятий - 01 сентября. Максимальный объем нагрузки обучающихся составляет 54 академических часа в неделю, включая все виды аудиторной и внеаудиторной учебной работы и консультации, максимальный объем аудиторной учебной нагрузки составляет 36 академических часов в неделю.

Продолжительность учебной недели - шестидневная.

Продолжительность учебных занятий - 45 (сорок пять) минут; возможны сгруппированные учебные занятия по одной учебной дисциплине или профессиональному модулю до двух уроков в учебный день.

При изучении дисциплины Иностранный язык, проведении практических занятий по Информатике предусматривается деление на подгруппы.

Текущий контроль проводится  $\, {\bf B}$ пределах учебного времени, отведенного на освоение соответствующей учебной дисциплины. Контрольная работа - основная форма текущего контроля. Зачет (дифференцированный зачет) — форма аттестации. Зачет и контрольная работа проводятся за счет объема времени, отводимого на изучение дисциплины (предмета). По окончании полугодия проводится оценивание обучающихся по всем дисциплинам, изучаемым в течение полугодия.

По всем дисциплинам теоретического обучения, составным частям профессиональных модулей, в том числе  $\,$  M  $\,$ этапам учебной И производственной практики выставляется полугодовая и годовая оценка (5

3

«отлично», 4 «хорошо», 3 «удовлетворительно», 2 «неудовлетворительно»).

Практика является обязательным разделом образовательной программы. Учебная практика и производственная практика проводятся при освоении обучающимися профессиональных компетенций в рамках профессиональных модулей и могут реализовываться как концентрированно в несколько периодов, так и рассредоточено, чередуясь с теоретическими занятиями в рамках профессиональных модулей. Производственная практика проводиться в организациях, направление деятельности которых соответствует профилю подготовки обучающихся.

Аттестация по итогам производственной практики проводится с учетом (или основании) на результатов, подтвержденных документами соответствующих организаций.

## 2. Общеобразовательный цикл

Учебным планом предусмотрена подготовка студентов на базе основного общего образования. В связи с этим сформирован общеобразовательный цикл, в который включены общеобразовательные учебные дисциплины (общие и по выбору).

Общеобразовательный ЦИКЛ основной профессиональной образовательной программы СПО формируется на основании Рекомендаций по организации получения среднего общего образования в пределах освоения образовательных программ среднего профессионального образования на базе основного общего образования с учетом требований ФГОС и получаемой профессии или специальности среднего профессионального образования (письмо Министерства образования и науки Российской Федерации от 17.03.2015 г 06-259).

Общеобразовательный ЦИКЛ основной профессиональной образовательной программы СПО на базе основного общего образования с получением среднего общего образования включает базовые учебные дисциплины, профильные учебные дисциплины и дополнительные учебные дисциплины. Три учебных дисциплины изучаются углубленно: Математика: алгебра, начала математического анализа, геометрия, Информатика и Физика.

времени  $3a$ счет самостоятельной работы учебным планом предусмотрено выполнение обучающимися индивидуального проекта.

180 часов распределены на профильные и дополнительные учебные дисциплины: Информатика - 15 часов, Кубановедение - 57 часов, Основы финансовой грамотности - 36 часов, Основы предпринимательской деятельности - 36 часов, Астрономия - 36 часов.

# 3. Формирование вариативной части образовательной программы

При формировании ОПОП часы вариативной части использованы в полном объеме и распределена на увеличение объема времени, отведенного на общепрофессиональный учебный цикл и профессиональные модули обязательной части для получения дополнительных умений и знаний. Часы

 $\overline{4}$ 

вариативной части обязательных учебных занятий обсуждены на заседании круглого стола с участием работодателей и распределены по решению методического объединения (Протокол № 4 от 22.04.2022г).

| Наименование учебных циклов, разделов, модулей,<br>требования к знаниям, умениям, практическому опыту | <b>Bcero</b><br>максимальной<br>учебной нагрузки<br>обучающегося<br>(час./нед.) | В т.ч. часов<br>обязательных<br>учебных занятий |
|----------------------------------------------------------------------------------------------------|---------------------------------------------------------------------------------|-------------------------------------------------|
| Общепрофессиональный учебный цикл                                                                     | 88                                                                              | 45                                              |
| Профессиональный учебный цикл                                                                         | 128                                                                             | 99                                              |
| ИТОГО:                                                                                                | 216                                                                             | 144                                             |

Таблица Распределение часов вариативной части ФГОС

## 4 Консультации и аттестация

#### 4.1. Консультации

Консультации по дисциплинам, вынесенным на промежуточную или государственную итоговую аттестацию, проводятся в период подготовки к аттестации из расчета 4 часа на одного обучающегося в год. Форма проведения консультаций — групповая, устная. Время, выделенное для проведения консультаций, не входит в объем обязательной аудиторной нагрузки.

# 4.2. Формы проведения промежуточной аттестации обучающихся

Формы и порядок проведения промежуточной аттестации определяются Положением о текущем контроле, промежуточной аттестации и переводе на следующий курс обучающихся ГБПОУ КК АТАТС.

Основными формами промежуточной аттестации являются: экзамен по отдельной дисциплине, зачет или дифференцированный зачет по отдельной дисциплине, экзамен профессиональному  $\Pi\mathbf{O}$ модулю. Зачет (дифференцированный зачет) проводится за счет времени, выделенного на изучение дисциплины или проведение практики.

Количество экзаменов  $\, {\bf B}$ каждом учебном году  $\, {\bf B}$ процессе промежуточной аттестации обучающихся не превышает 8, а количество зачетов и дифференцированных зачетов - 10 (без учета зачетов по физической культуре). Обязательными экзаменами в общеобразовательном цикле являются Русский язык и литература и Математика: алгебра, начала математического анализа, геометрия и экзамен по профильному предмету Физика.

Экзамены по профессиональным модулям проводятся в устной форме в соответствии с контрольно-измерительными материалами.

### 4.3. Формы проведения государственной итоговой аттестации обучающихся

Формы и порядок проведения государственной итоговой аттестации определяется Положением о порядке проведения государственной итоговой аттестации по образовательным программам среднего профессионального образования государственном  $\, {\bf B}$ бюджетном профессиональном образовательном учреждении Краснодарского края «Апшеронский техникум автомобильного транспорта и сервиса». К государственной итоговой допускаются обучающиеся, аттестации He имеющие академической задолженности и в полном объеме выполнившие учебный план или индивидуальный учебный план по ППКРС.

Государственная итоговая аттестация предусматривает сдачу демонстрационного экзамена. На проведение ГИА отведено 2 недели. Порядок подготовки и проведения ГИА подробно разъясняется в Программе ГИА по профессии, ежегодно обновляемой и утверждаемой педагогическим

советом ГБПОУ КК АТАТС.

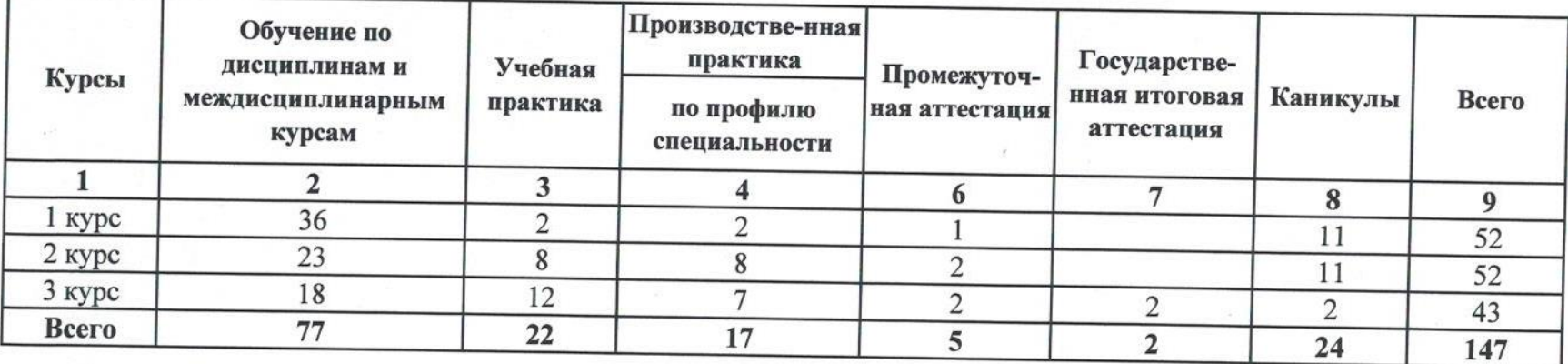

# 2. Сводные данные по бюджету времени (в неделях)

 $\sim$ 

Группы 201, 202

# 3. План учебного процесса

Г

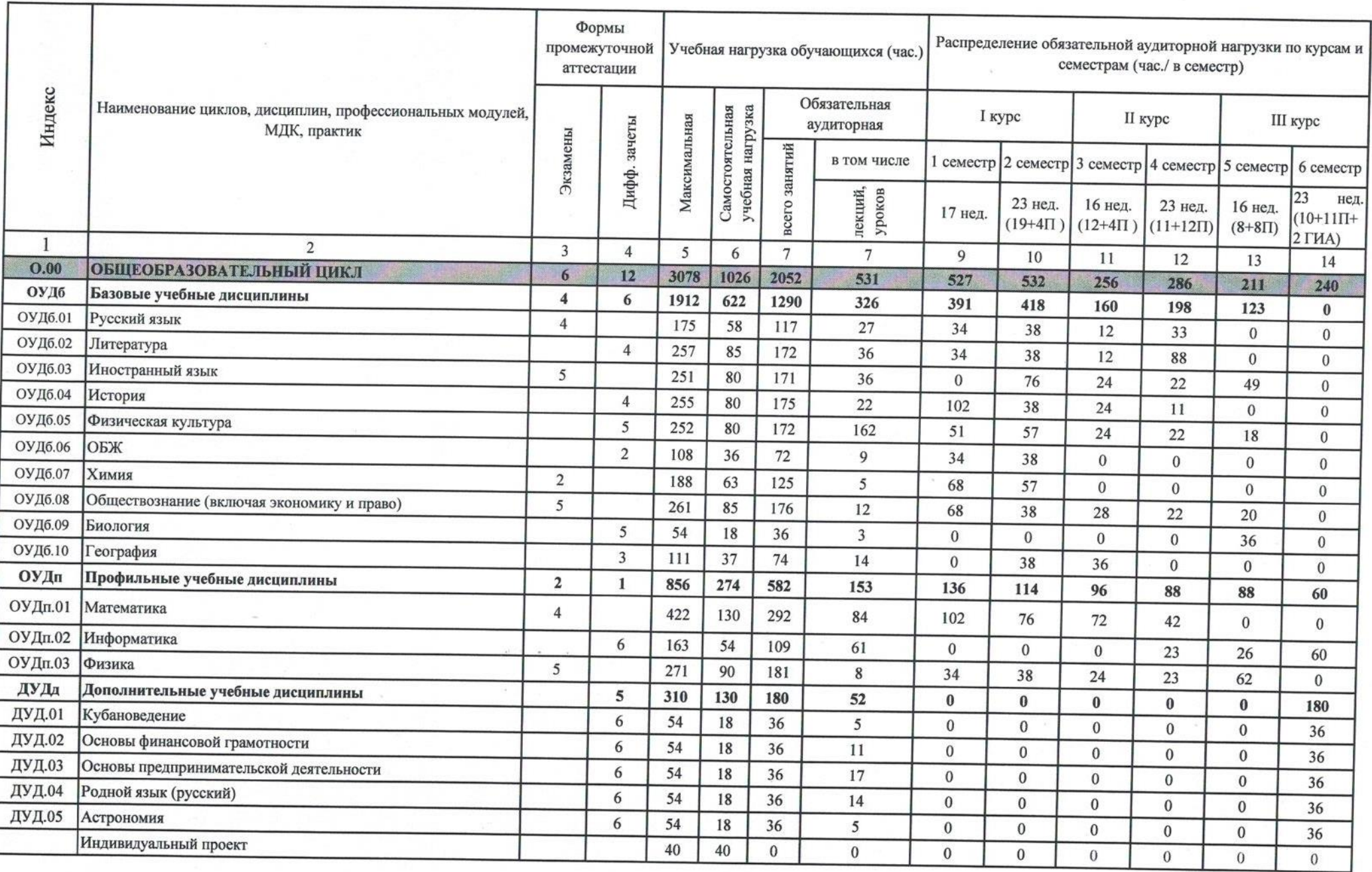

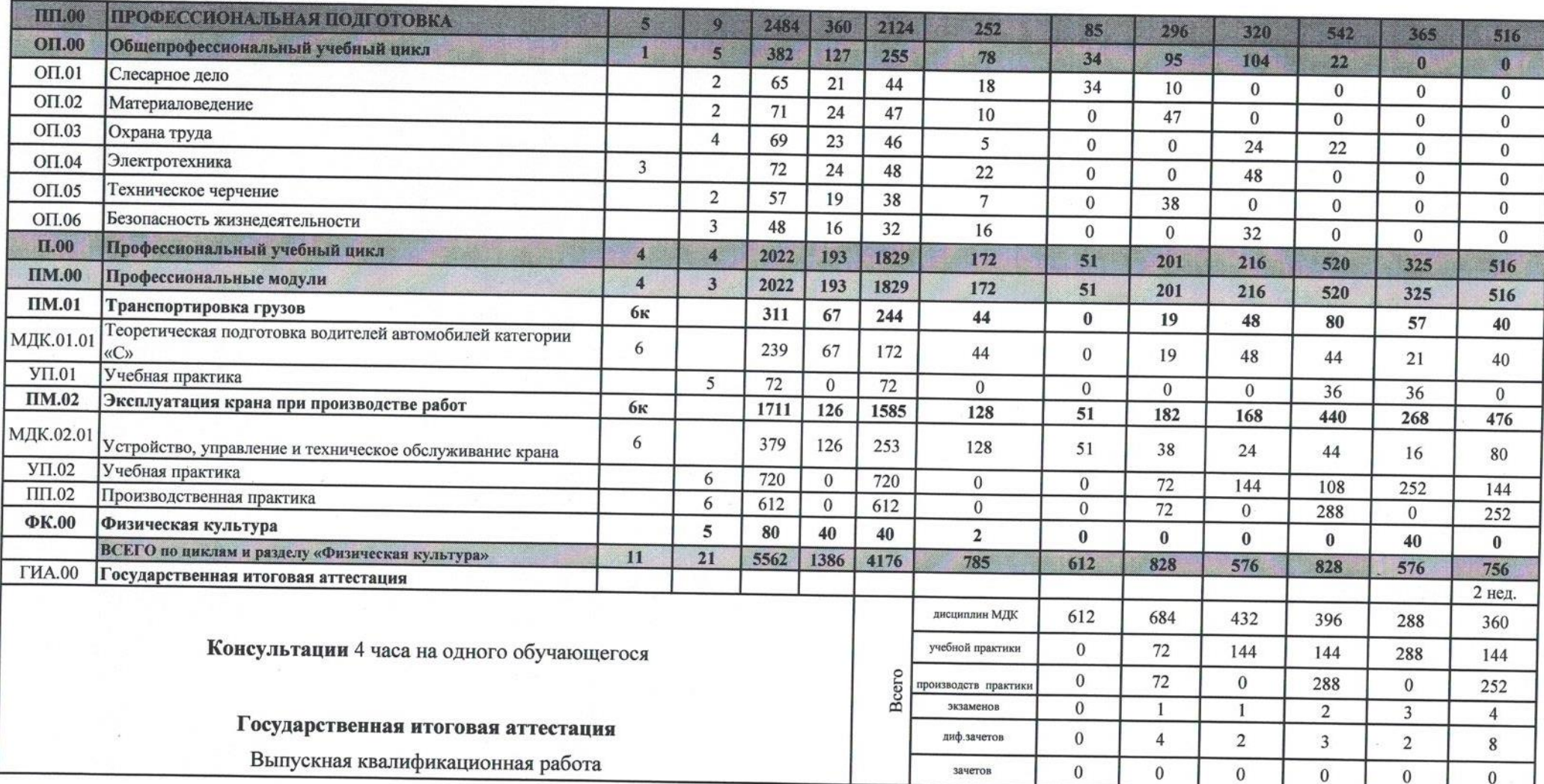

 $\label{eq:R1} \begin{array}{cccccccccccccc} \mathbb{R}^n & \mathbb{R}^n & \mathbb{$ 

 $\left( \begin{array}{c} 0 \\ 0 \\ 0 \end{array} \right)$ 

## 4. Перечень кабинетов, лабораторий, мастерских и других помещений для подготовки по профессии СПО

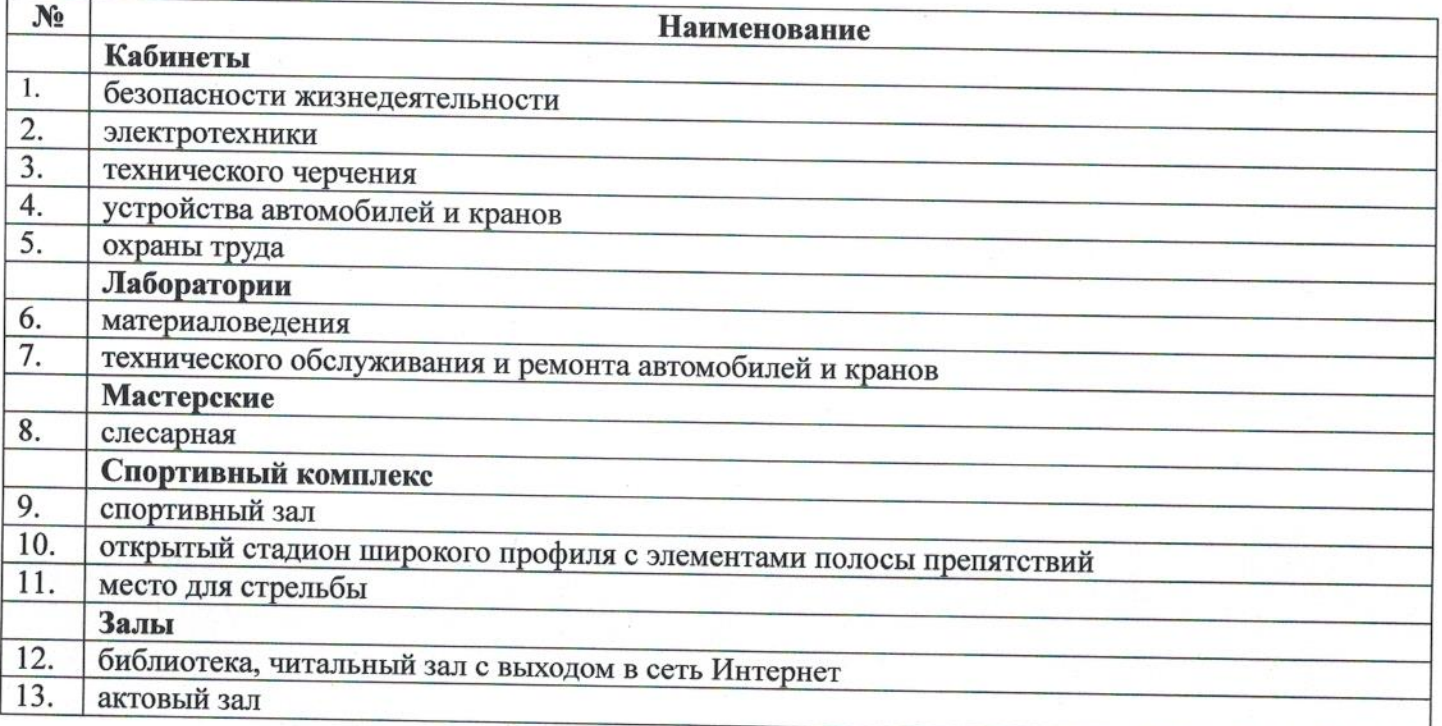

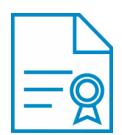

### Документ подписан квалифицированной электронной подписью

**Владелец:** Шульга Владимир Анатольевич **Должность:** директор **Организация:** ГОСУДАРСТВЕННОЕ БЮДЖЕТНОЕ ПРОФЕССИОНАЛЬНОЕ ОБРАЗОВАТЕЛЬНОЕ УЧРЕЖДЕНИЕ КРАСНОДАРСКОГО КРАЯ "АПШЕРОНСКИЙ ТЕХНИКУМ АВТОМОБИЛЬНОГО ТРАНСПОРТА И СЕРВИСА" **ИНН:** 232500656409

**Серийный номер:** 009C6E84FA49651A1EBD2BE30D125170D4

**Срок действия сертификата:** c 16.03.2023 по 08.06.2024

**Дата подписания:** 08.09.2023 17:34:21 UTC+05:00